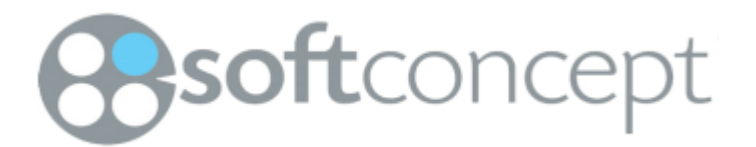

# **SoftConcept**

# **I18n Product Plan d'Itération Version <1.0>**

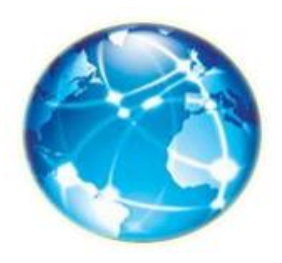

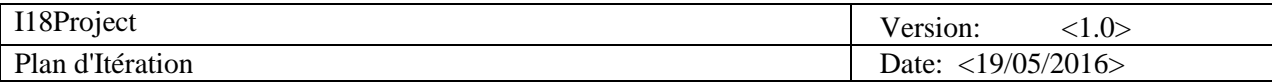

# **Historique des révisions**

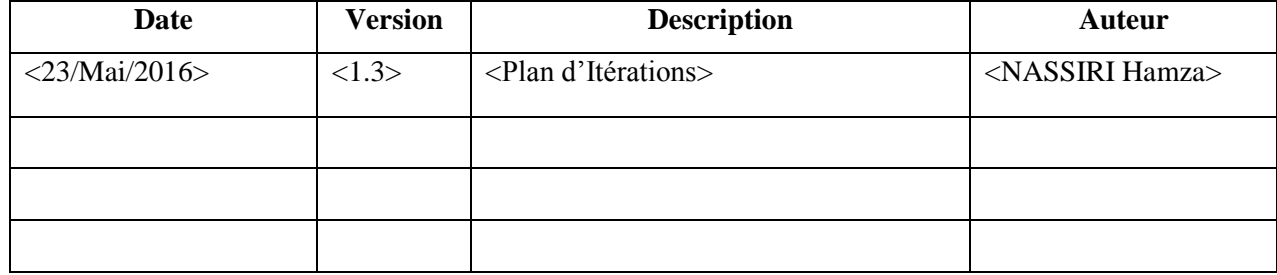

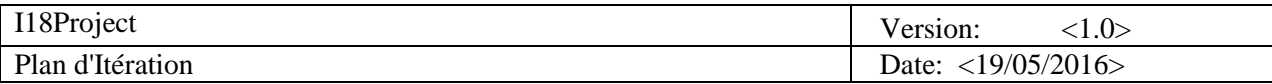

# **Table des matières**

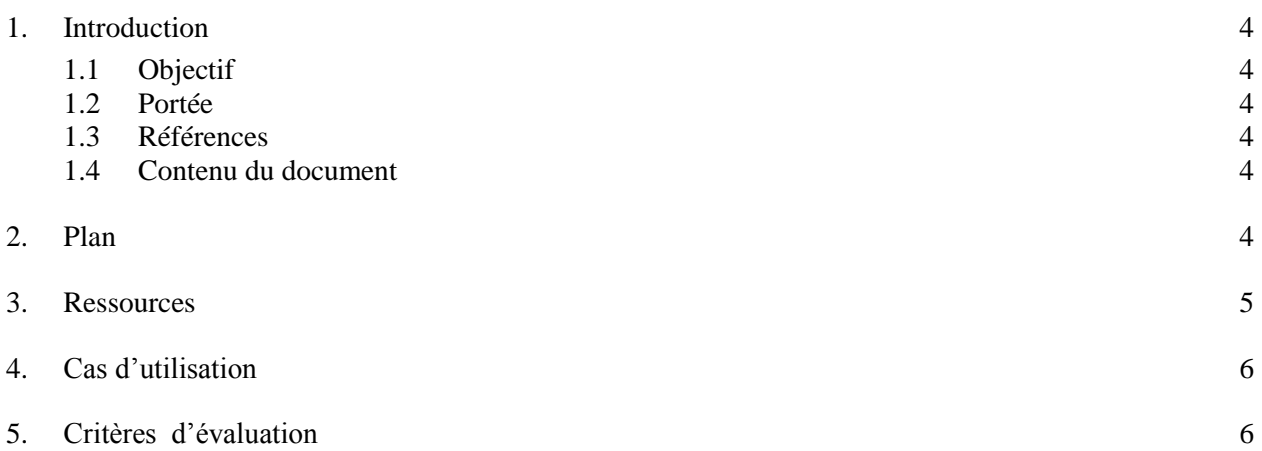

# **Plan d'Itération**

### **1. Introduction**

#### **1.1 Objectif**

Ce document présente le plan détaillé pour la deuxième itération du projet (i18n) Project. Cette itération fait partie de la phase élaboration. Elle est appelée itération 1.

#### **1.2 Portée**

Ce document a une influence sur :

- Le chef de projet, afin de planifier l'itération selon des tâches et activités à accomplir, afin de déterminer également les ressources requises et évaluer la durée des activités.
- Les membres de l'équipe projet, pour comprendre le travail qu'ils ont à accomplir, quand le faire, et de quelles activités ils dépendent.

#### **1.3 Références**

Documents relatifs au projet :

- $\triangleright$  Vision 1.1
- $\triangleright$  Liste des risques 1.1
- $\triangleright$  Plan de Développement Logiciel 1.0

#### **1.4 Contenu du document**

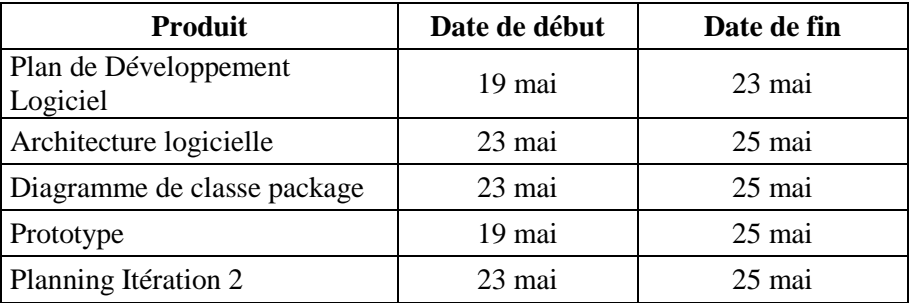

### **2. Plan**

Cette itération est la première de la phase d'élaboration. Elle dure une semaine effective, du 19 Mai au 25 mai 2016.

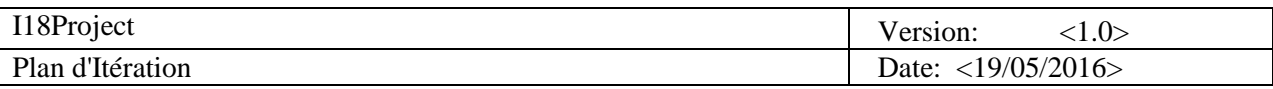

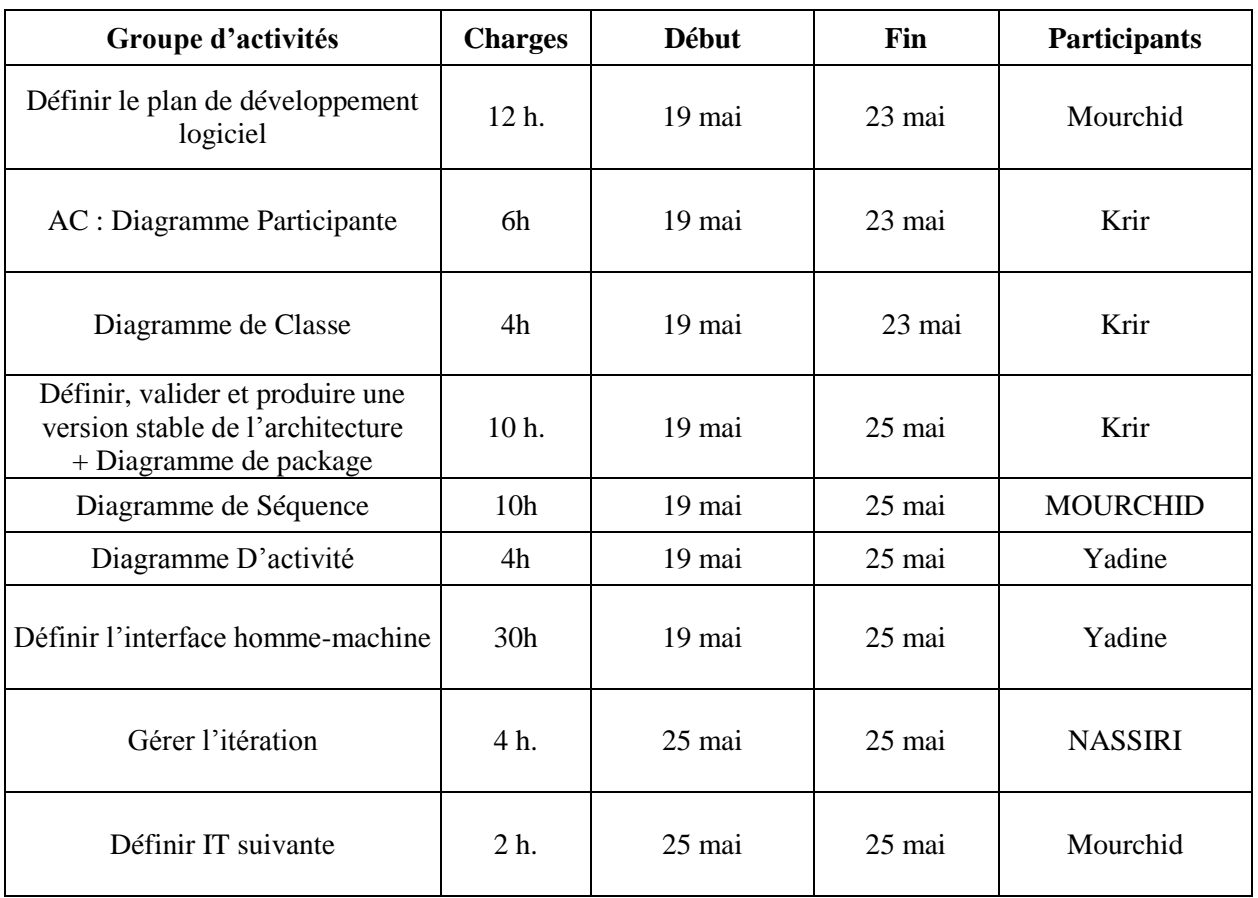

### **3. Ressources :**

#### **Ressource humaines :**

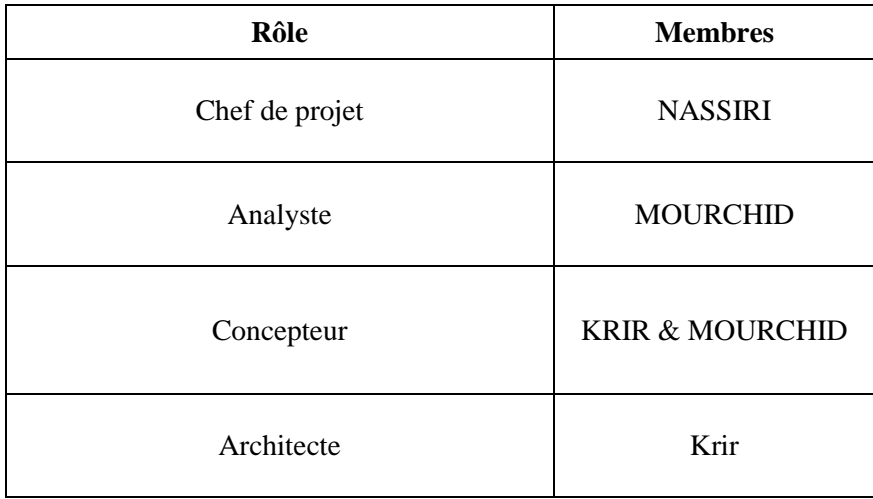

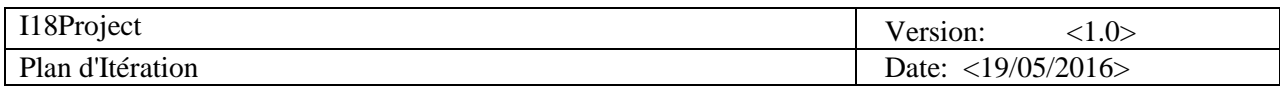

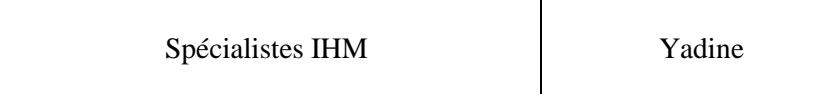

#### **Ressource d'équipement :**

Voici le matériel dont nous disposons :

- $\geq 4$  PC.
- Logiciel **MEGA** pour la modélisation UML de l'architecture.
- Logiciel **Word** pour la réalisation et la mise à jour des différents documents.
- $\triangleright$  Connexion Internet pour la recherche de documentation et la communication entre les membres.
- Espace d'hébergement pour le site du projet

### **4. Cas d'utilisation**

- Planifier projet.
- Suivre l'avancement
- Planifier reunion.

### **5. Critères d'évaluation**

Les critères d'évaluation de l'itération 1 de la phase d'élaboration<sup>2</sup> sont les suivants :

- Une première Conception du système est mise au point
- $\triangleright$  Une maquette au format papier permettra aux intervenants d'approuver l'interface du logiciel
- Un prototype sera également réalisé afin de donner un réel aperçu de l'application
- Les cas d'utilisation importants pour l'architecture doivent être spécifiés